# TECHNICAL INFORMATION<br>
Standard Cast Pipeline Strainers<br>
Pressure Drop Calculations Standard Cast Pipeline Strainers

# Pressure Drop Calculations

Pressure drops for Eaton strainers are shown on each product page. The curves are based on the flow of water through clean, perforated baskets or screens. For mesh-lined baskets or screens and/or for fluids other than water, use the correction factors listed on this page. To accurately calculate the pressure loss for filters and strainers in a pipeline, proceed as follows:

- 1. First calculate pressure loss using  $C_V$  factor formula at right.
- 2. Take the pressure loss figure obtained in (1) and recalculate it using the appropriate correction factor from the following table.  $\Delta P =$  Pressure Drop in kPa

# Correction Factors for Mesh-lined Baskets

**First** – Multiply the pressure drop for water shown in charts by the specific gravity of the liquid.

**Second** – Multiply the corrected pressure drop figure by the following correction factors for more viscous liquids. (Water has a viscosity of 30 SSU.)

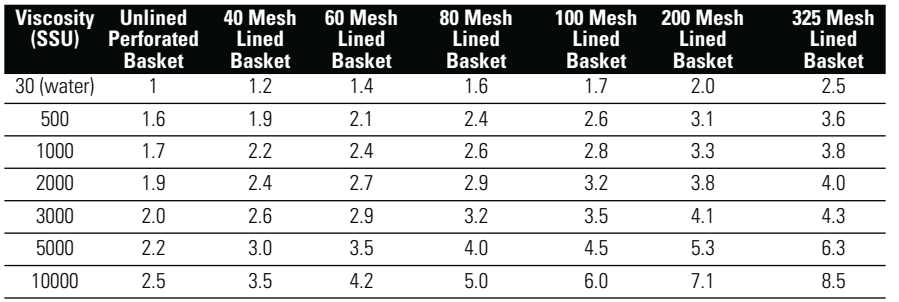

## Strainer Basket Opening Equivalents

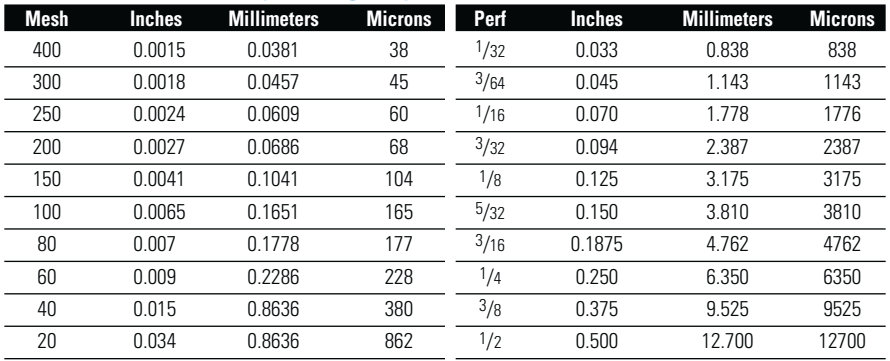

#### Eaton North America — HQ 44 Apple Street,

Tinton Falls, NJ 07724 Toll Free: 800 656-3344 (North America only)

Voice: +1 732 212-4700 Fax: 952 906-3706

Eaton Brazil Voice: +55 11 2465 8822

Eaton China

Voice: +86-21 5200 0422

Eaton Europe/Africa/Middle East Voice: +49-2486-809-0

Eaton Singapore Voice: +65 6825 1668

#### **Pressure Loss Calculation Using Cy Factor**

#### **Metric Units**

$$
\Delta P = \left[\frac{Q}{C_V}\right]^2(133.6)
$$

 $Q =$  Flow in M<sup>3</sup>/hr

 $C_V$  = Flow Coefficient

### **Standard Units**

$$
\Delta P = \left[\frac{Q}{C_V}\right]^2
$$

 $\Delta P$  = Pressure Drop in psi

 $Q =$ Flow in gpm

 $C_V =$  Flow Coefficient

The pressure loss across a strainer can be calculated using the system's flow rate and the  $C_V$  factor for that strainer.

For example, a 1" Model 72 simplex strainer with a perforated basket has a  $C_V$  factor of 22.5. In water service with a 30 gpm flow rate, it will have a 1.7 psi pressure drop  $(30 \div 22.5)^2 = 1.7$ . For mesh-lined baskets and/or fluids with a viscosity greater than water, multiply the pressure drop by the correction factors in the chart "Correction Factors for Mesh-lined Baskets."

©2013 Eaton Corporation. All Rights Reserved. All trademarks and registered trademarks are the property of their respective owners. Litho USA. All information and recommendations appearing in this brochure concerning the use of products described herein are based on tests believed to be reliable. However, it is the user's responsibility to determine the suitability for his own use of such products. Since the actual use by others is beyond our control, no guarantee, expressed or implied, is made by Eaton as to the effects of such use or the results to be obtained. Eaton assumes no liability arising out of the use by others of such products. Nor is the information herein to be construed as absolutely complete, since additional information may be necessary or desirable when particular or exceptional conditions or circumstances exist or because of applicable laws or government regulations.

For more information, e-mail us at  $filteration$ @eaton.com

Visit us online at **eaton.com/filtration** for a complete list of *Eaton's filtration products.* 

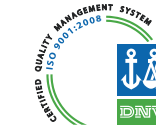

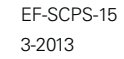

EA ON Powering Business Worldwide